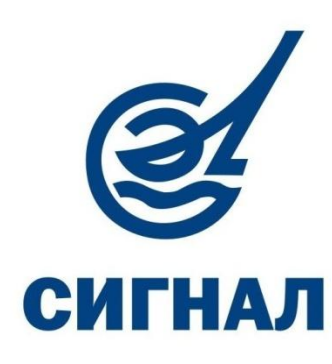

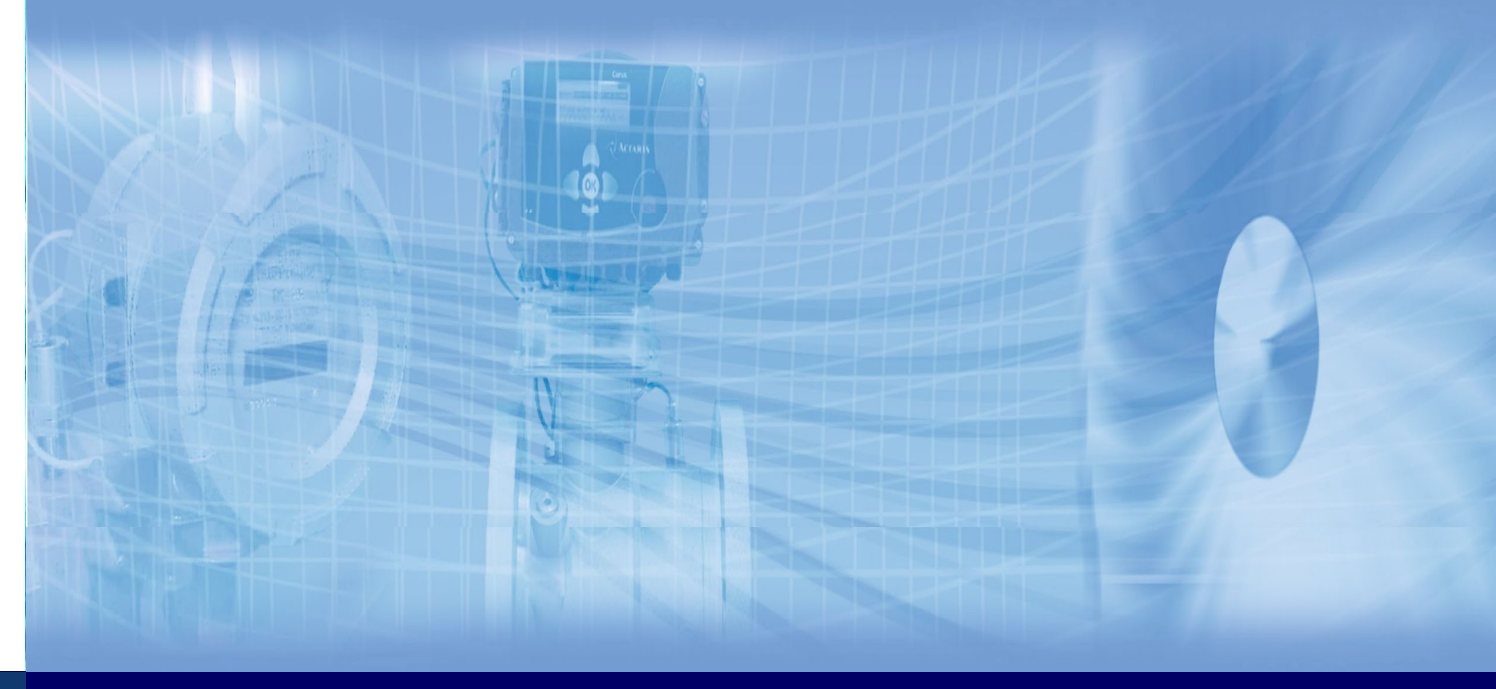

**www.eposignal.ru**

**Схемы подключения внешних устройств к корректорам ФЛОУГАЗ, БК** 

# **Общая схема подсоединения БК к ПК**

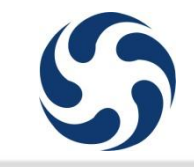

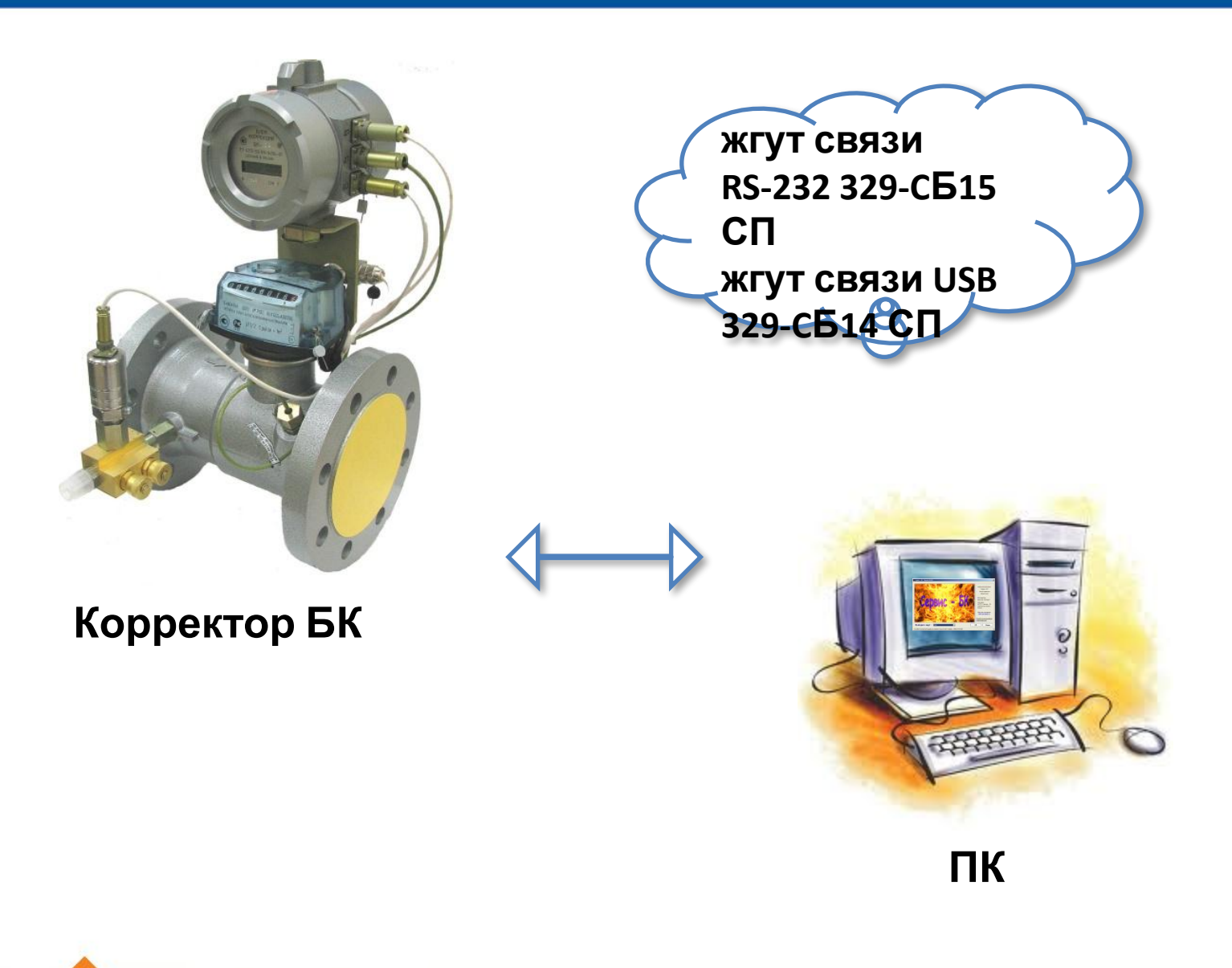

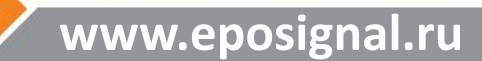

## **Общая схема подсоединения БК к модему**

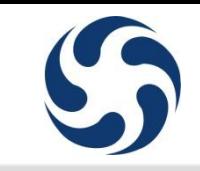

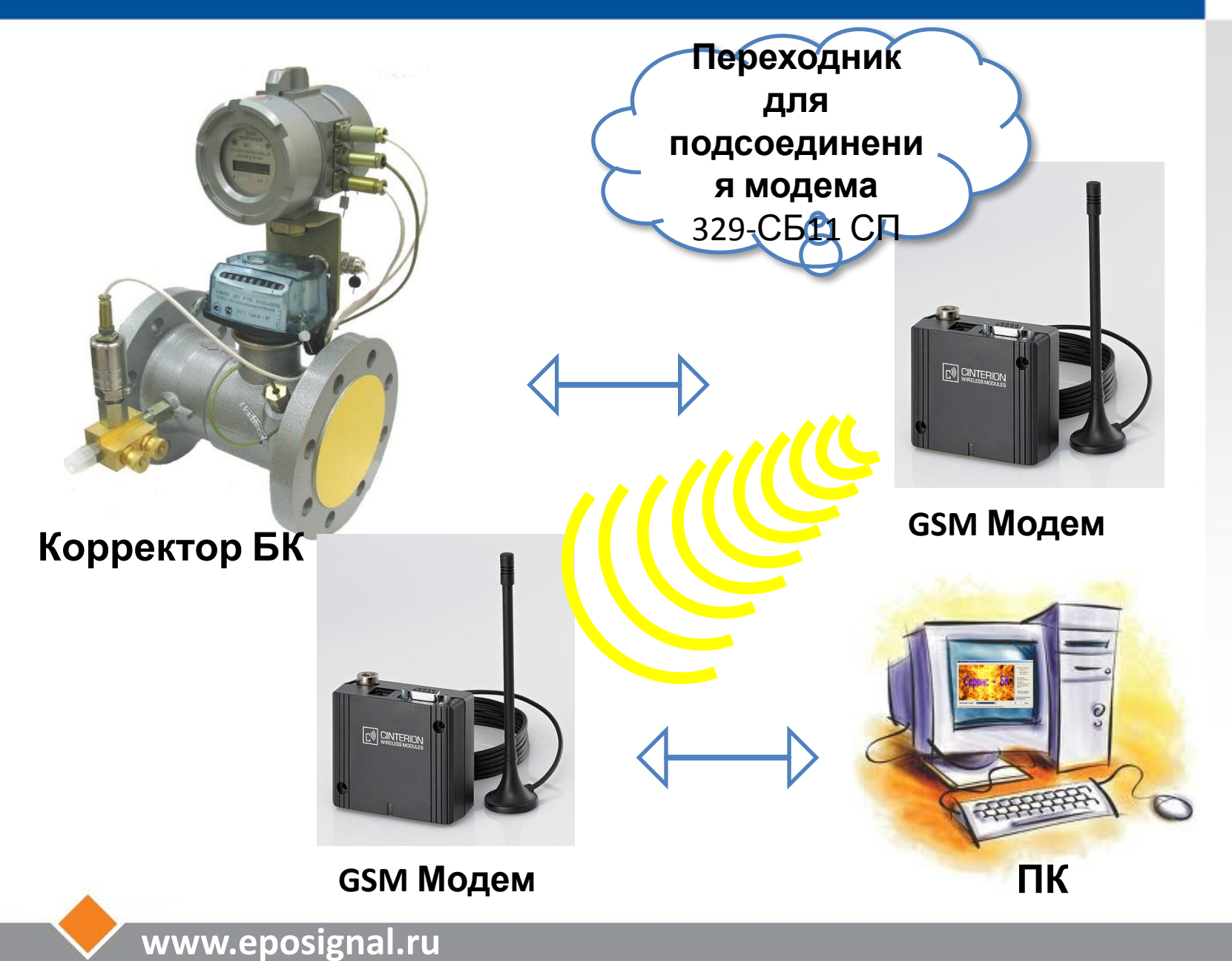

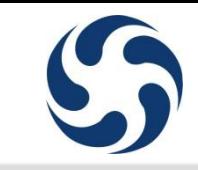

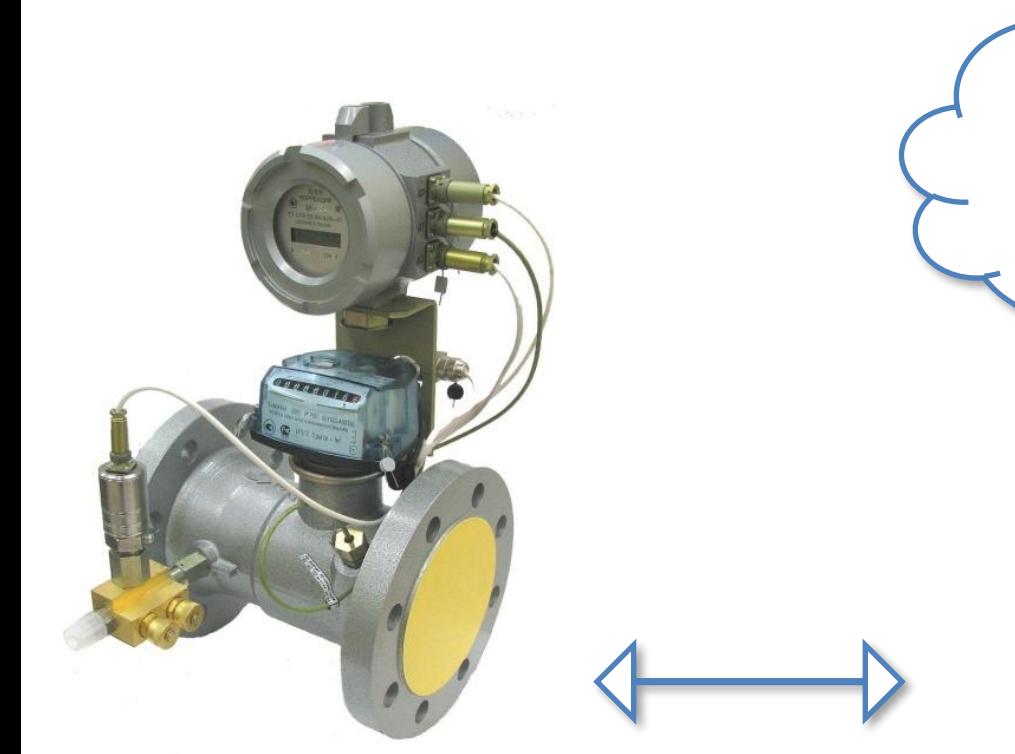

**Корректор БК**

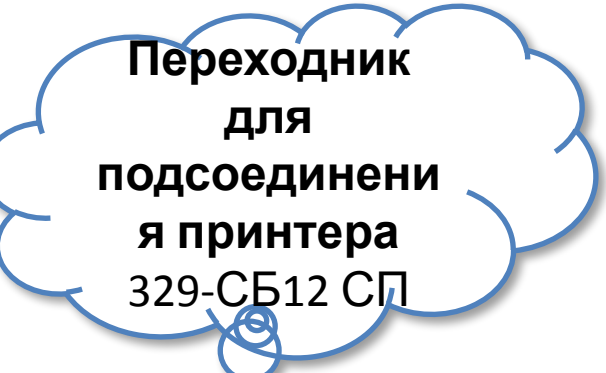

### **Принтер LX-300+**

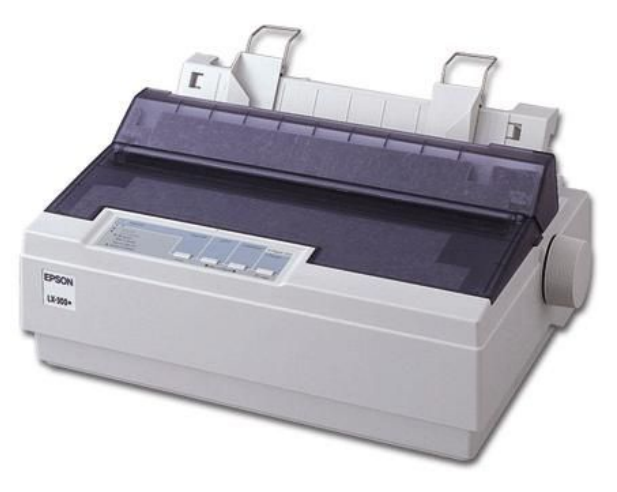

# **Корректор объема газа БК**

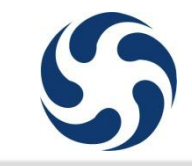

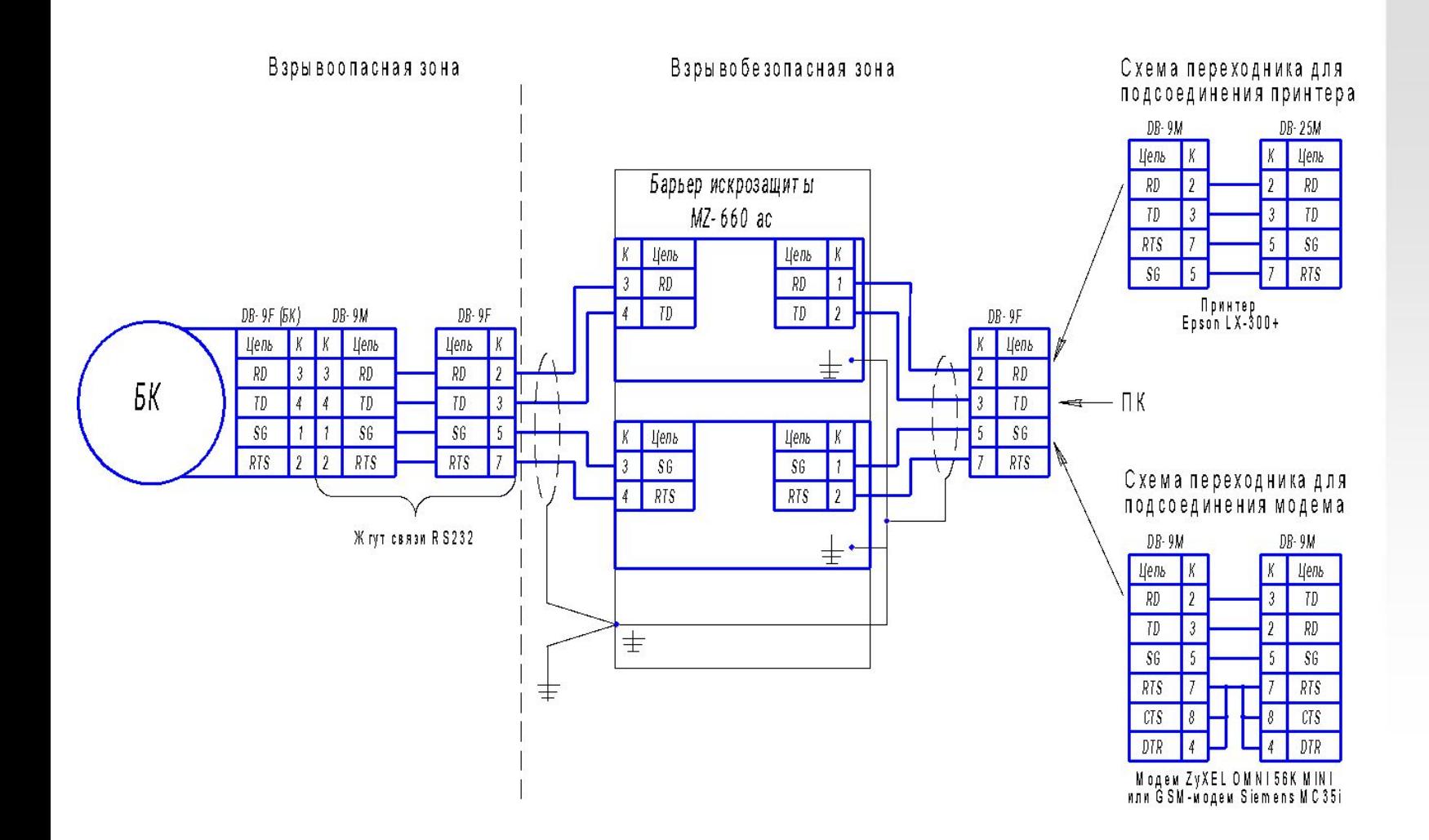

### **Взрывобезопасная зона**

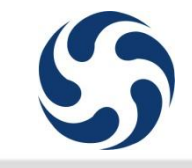

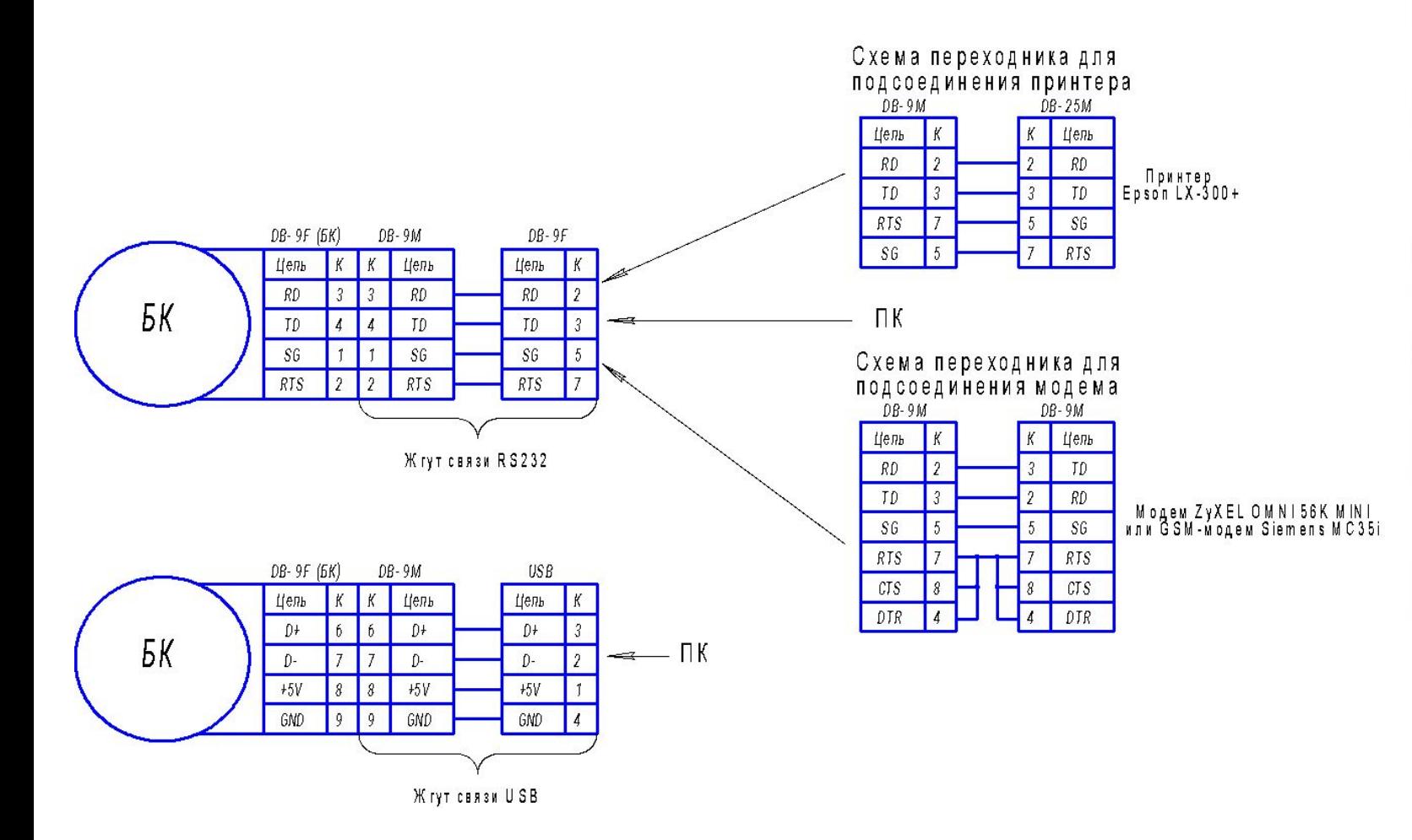

# **Схема подсоединения внешнего питания**

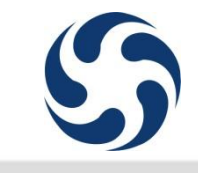

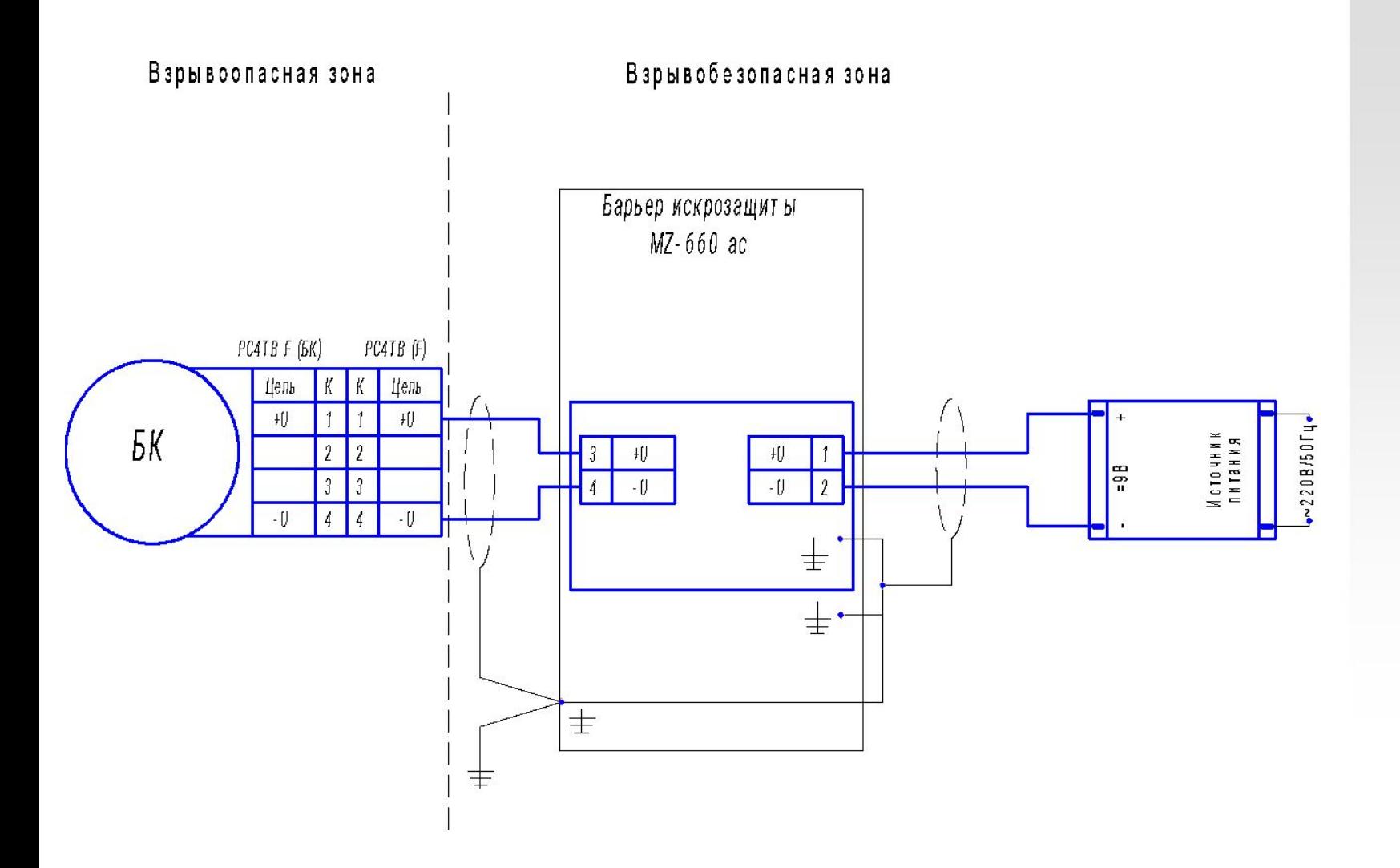

# **Общая схема подсоединения Флоугаз к ПК**

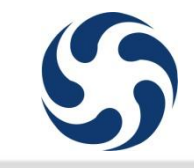

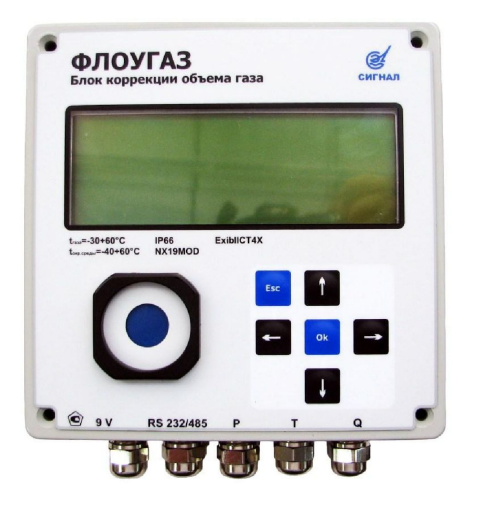

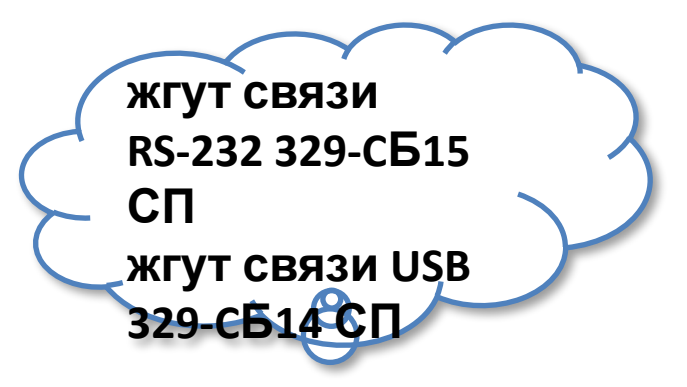

**Флоугаз**

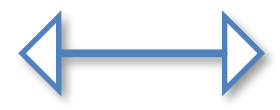

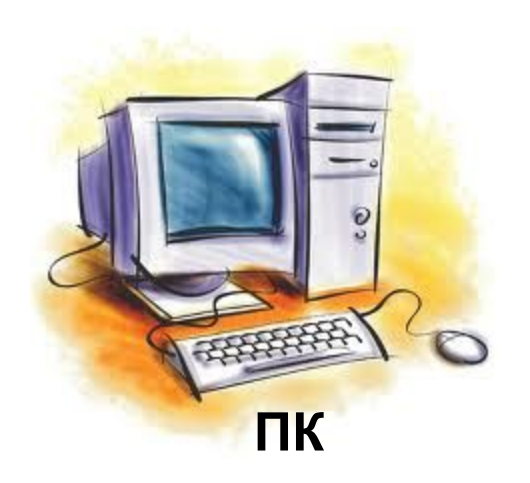

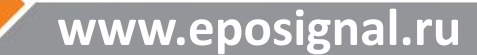

## **Общая схема подсоединения к модему Флоугаз**

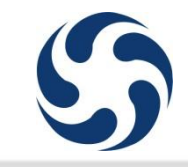

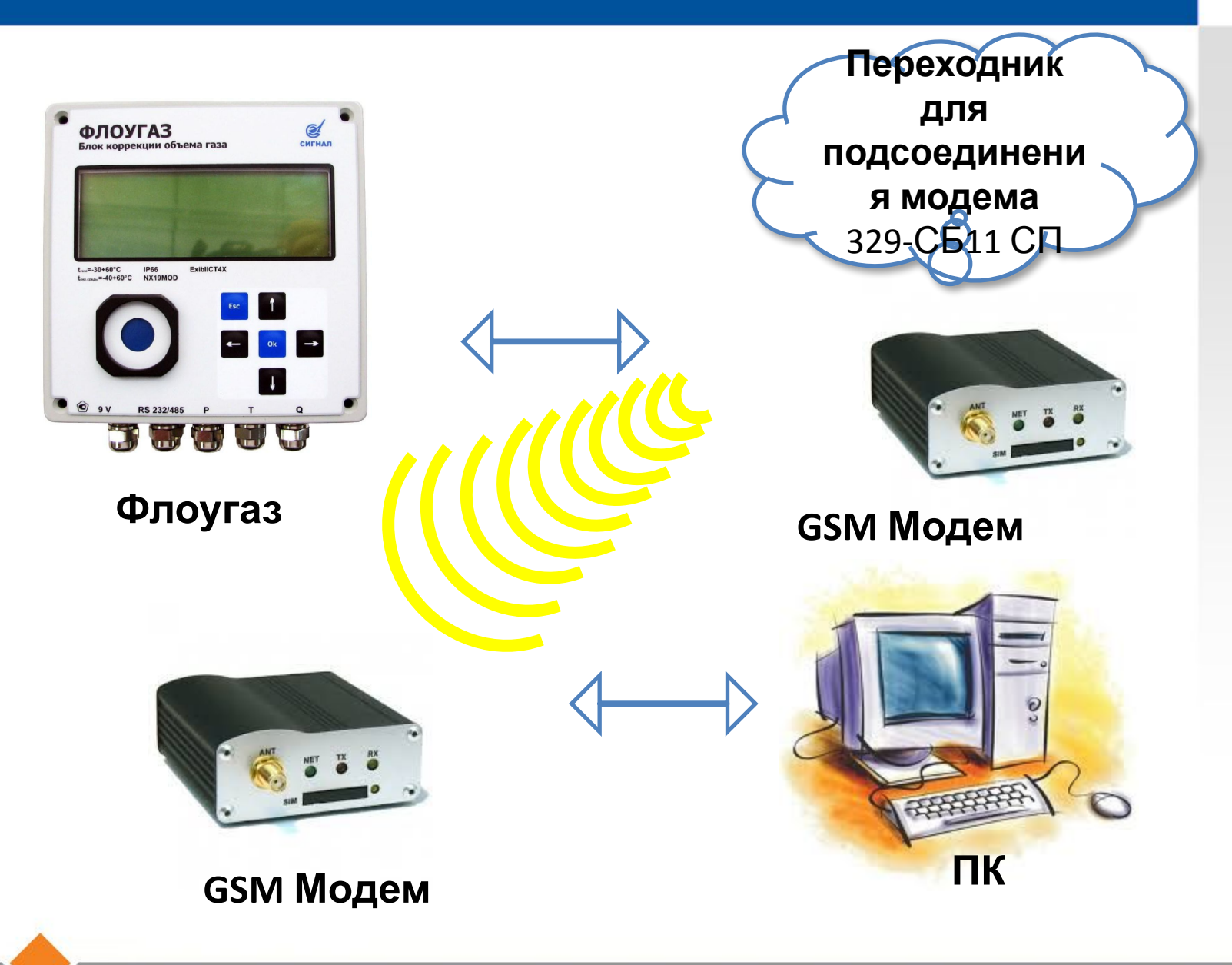

# **Общая схема подсоединения к принтеру**

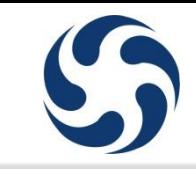

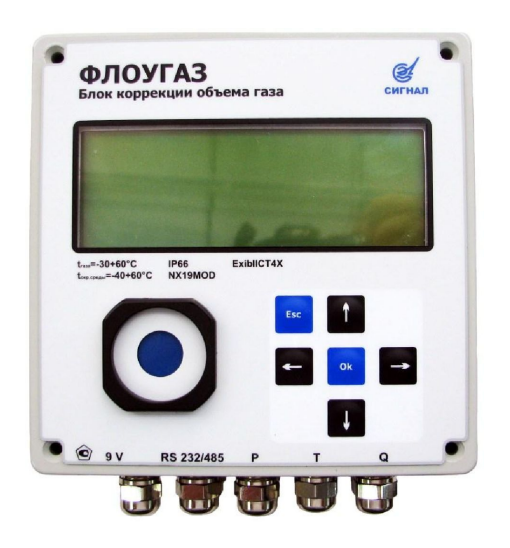

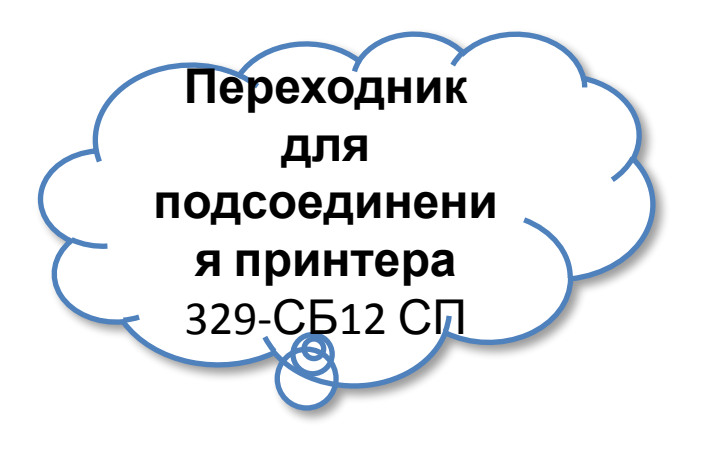

**Принтер LX-300+**

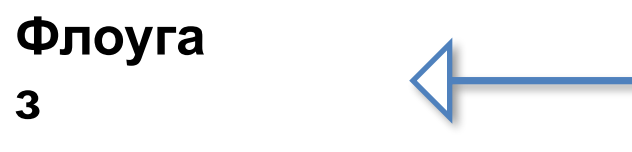

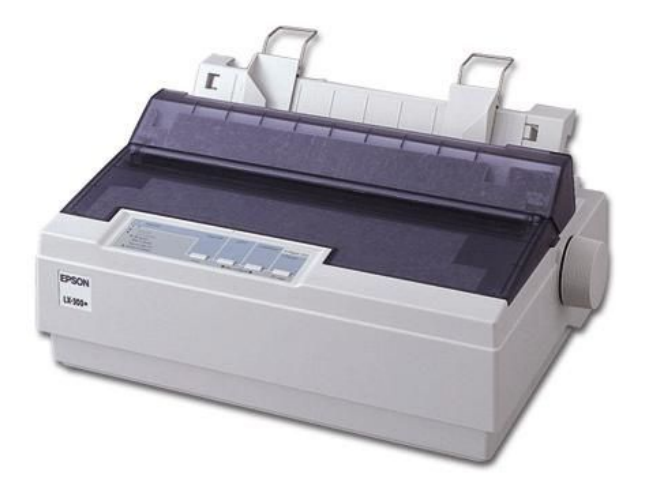

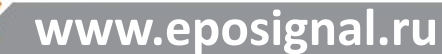

# **Схема подключения Флоугаз**

#### **Подключение корректора к внешним устройствам** (**ПК**, **модем**, **принтер**) **во взрывоопасной зоне**

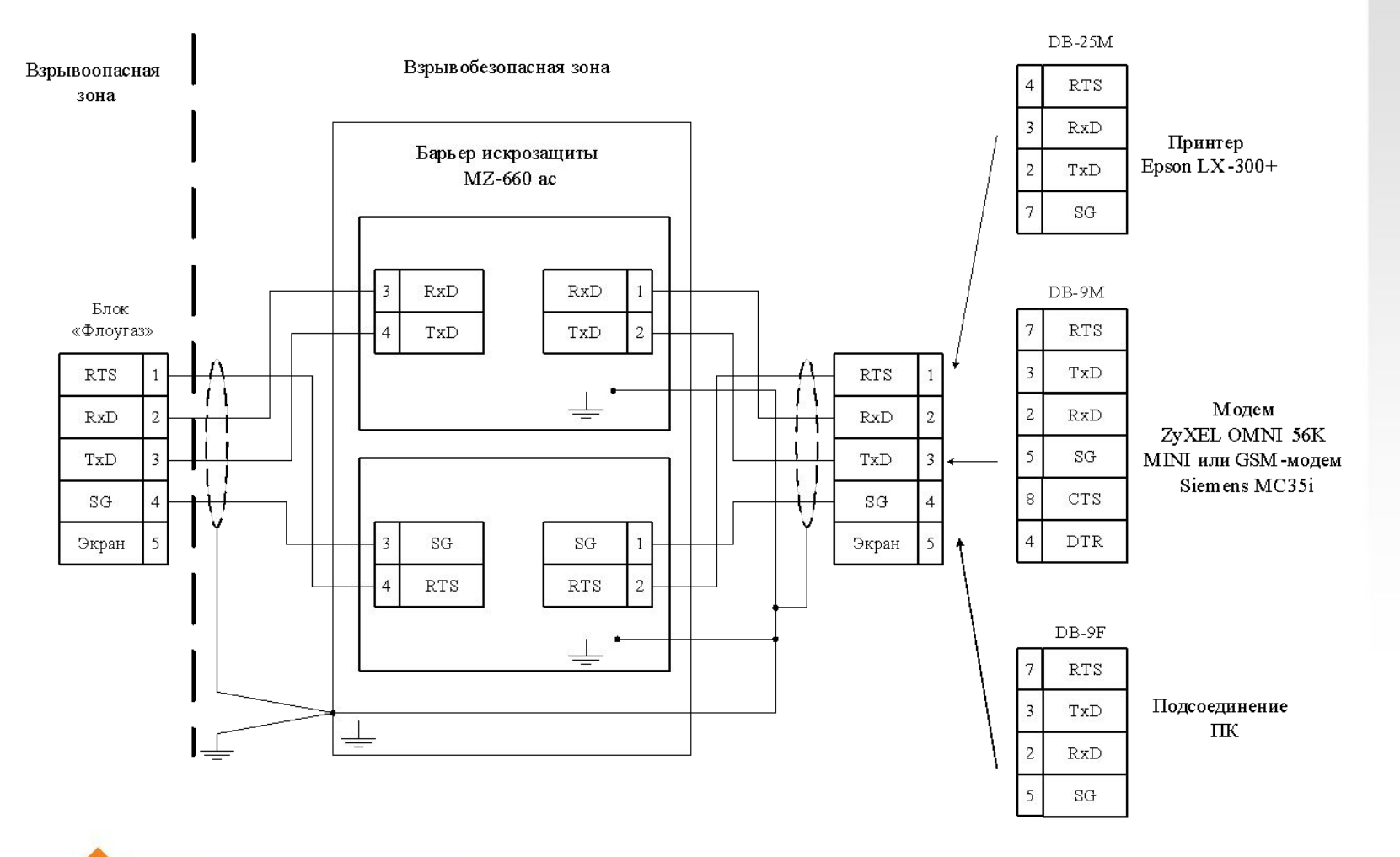

## **Схема подсоединения внешнего питания**

#### **Взрывобезопасная зона**

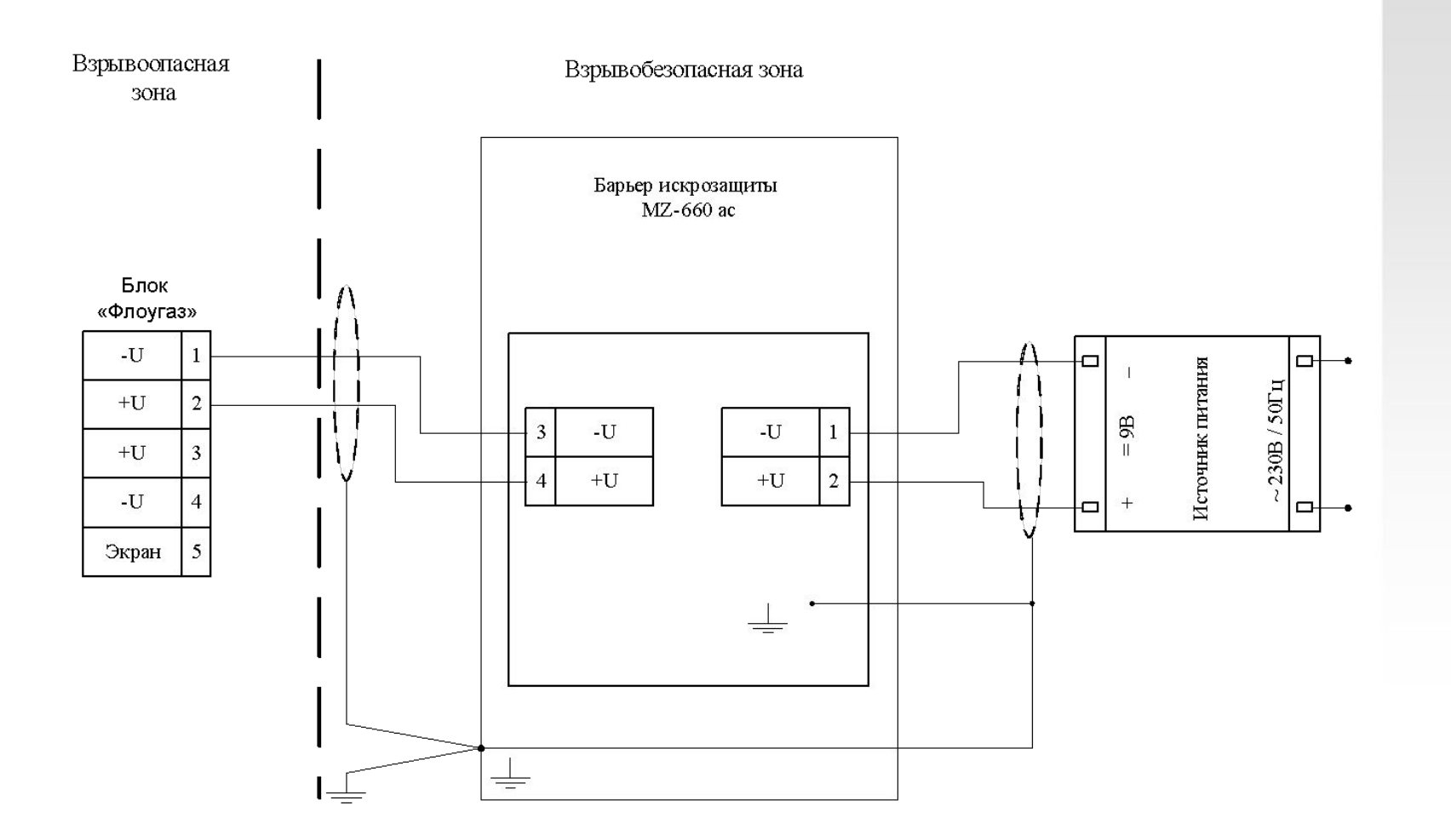

# **Взрывобезопасная зона**

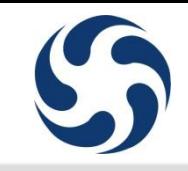

## **Схема подключения устройства согласования** RS - 485 **во взрывоопасной зоне**

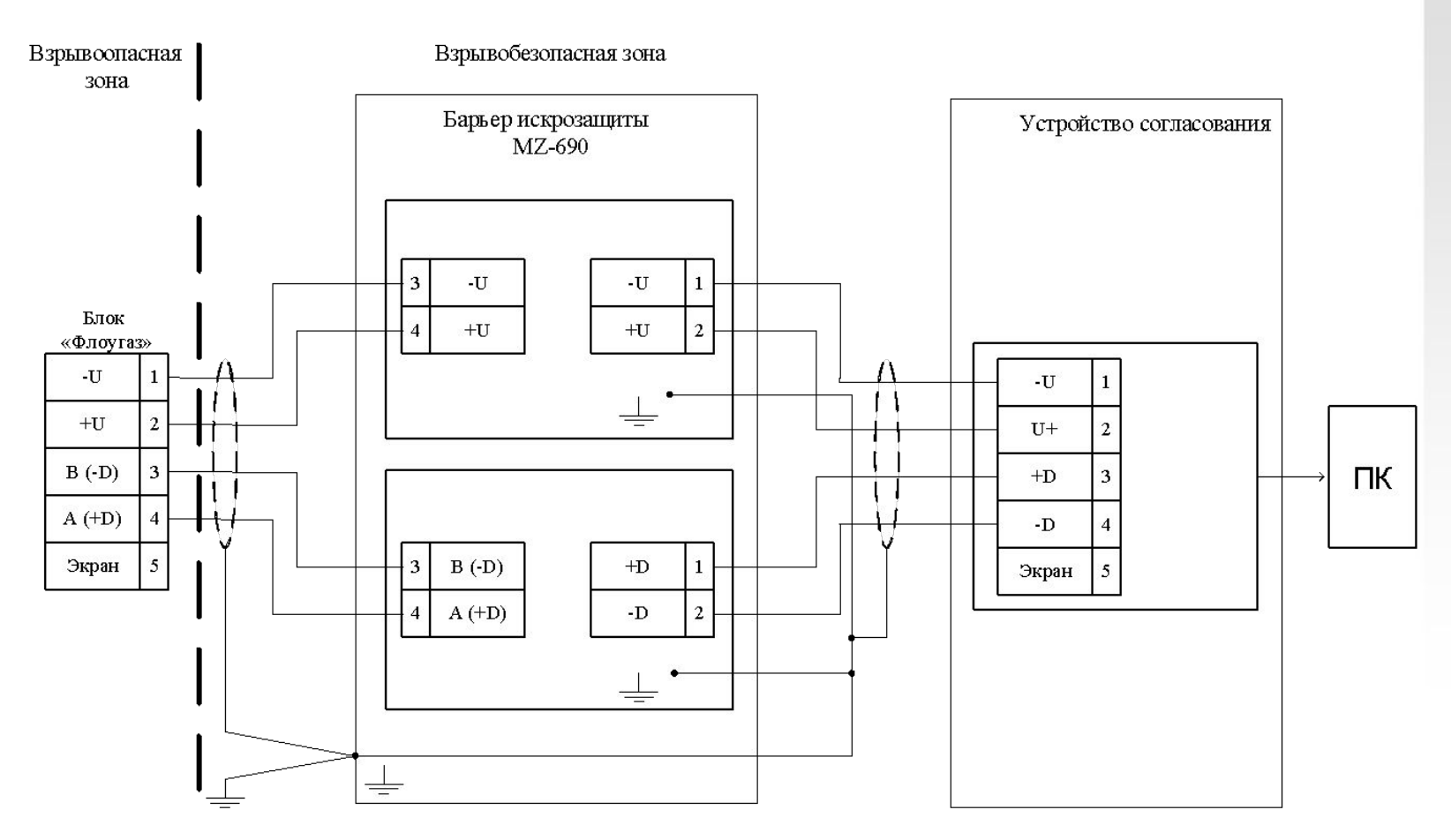

# **Контактная информация**

# **ООО ЭПО «Сигнал»**

413119 Саратовская область, г. Энгельс-19 Тел./факс: 8 (8453) 76-11-11, 75-17-00 Справочная служба (звонок бесплатный): 8-800-100-19-51 Горячая линия по вопросам качества и эксплуатации: 8 (8453) 750-425 www.eposignal.ru opgo@eposignal.ru marketing@eposignal.ru

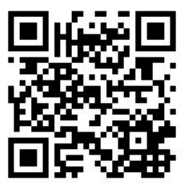